# ПЛАН ОТКРЫТОГО УРОКА ПО ИНФОРМАТИКЕ ДЛЯ 7-Х КЛАССОВ

# Урок по теме:

"Компьютерная графика и области её применения. Понятие растровой и векторной графики"

# Цель и задачи урока

# Цель:

Знать определение компьютерной графики, ее назначение и области применения; виды компьютерной графики; особенности,

достоинства и недостатки растровой и векторной графики; основные программные средства для работы с графикой.

Уметь характеризовать и сравнивать растровые и векторные изображения

Уметь редактировать растровое изображение в простейшем графическом редакторе Paint

# Задачи:

#### - обучающие

сформировать понятие о компьютерной графике и ее видах;

выяснить области применения компьютерной графики;

познакомить учащихся с основными видами компьютерной графики, элементами растрового и векторного изображения, достоинствами и недостатками растрового и векторного вида графики;

научить характеризовать, различать, сравнивать растровые и векторные изображения;

продемонстрировать основные возможности графических редакторов;

#### - развивающие

уметь определять вид компьютерной графики и мотивировать его выбор для решения информационных задач;

развивать логическое мышление, память, умения выделять главное в изучаемом материале;

развивать умение объяснять особенности, закономерности, анализировать, сопоставлять, сравнивать: и т.д.

#### - воспитательные

воспитывать культуру речи учащихся;

информационную культуру школьника;

познавательную потребность, интерес к предмету.

Тип урока: урок изучения нового материала с использованием ЭОР

Формы работы учащихся: фронтальная, индивидуальная

Методы: наглядный, исследовательский, практический (компьютерные технологии)

Необходимое техническое оборудование: компьютерный класс с организованной локальной сетью, автоматизированное рабочее место учителя: компьютер, проектор, экран

Программное обеспечение: Libre Office Impresse, flash-плеер

# Структура и ход урока

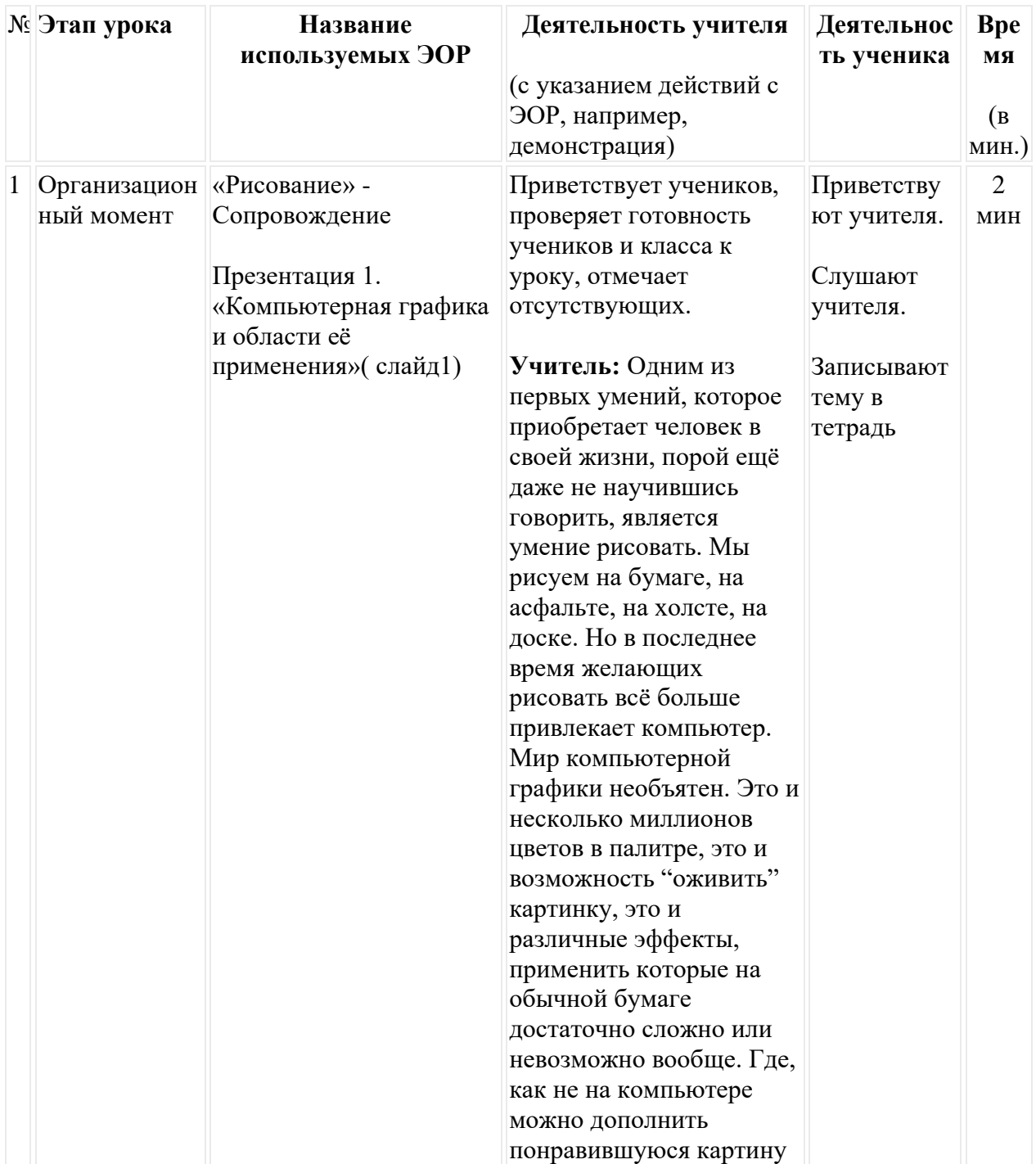

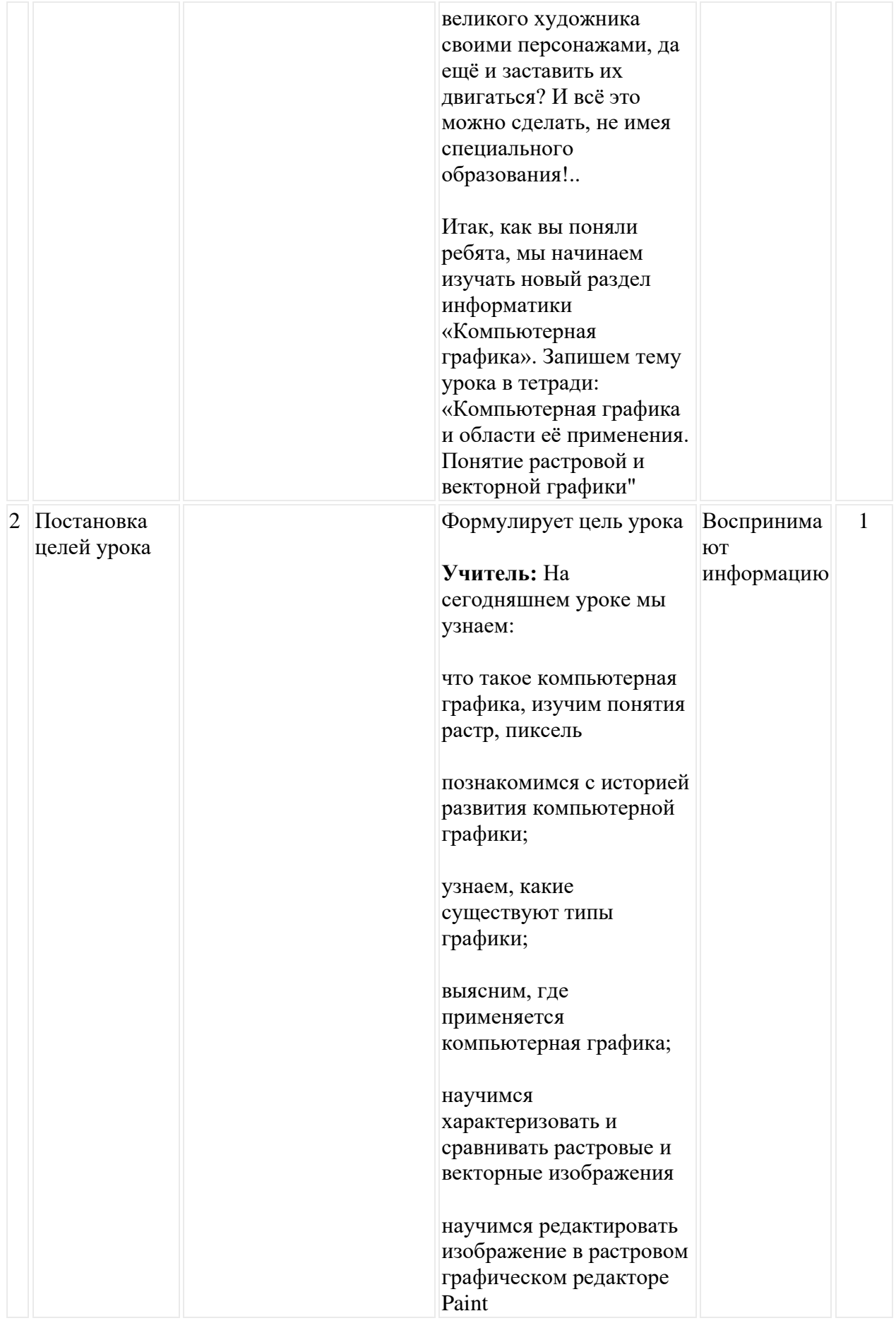

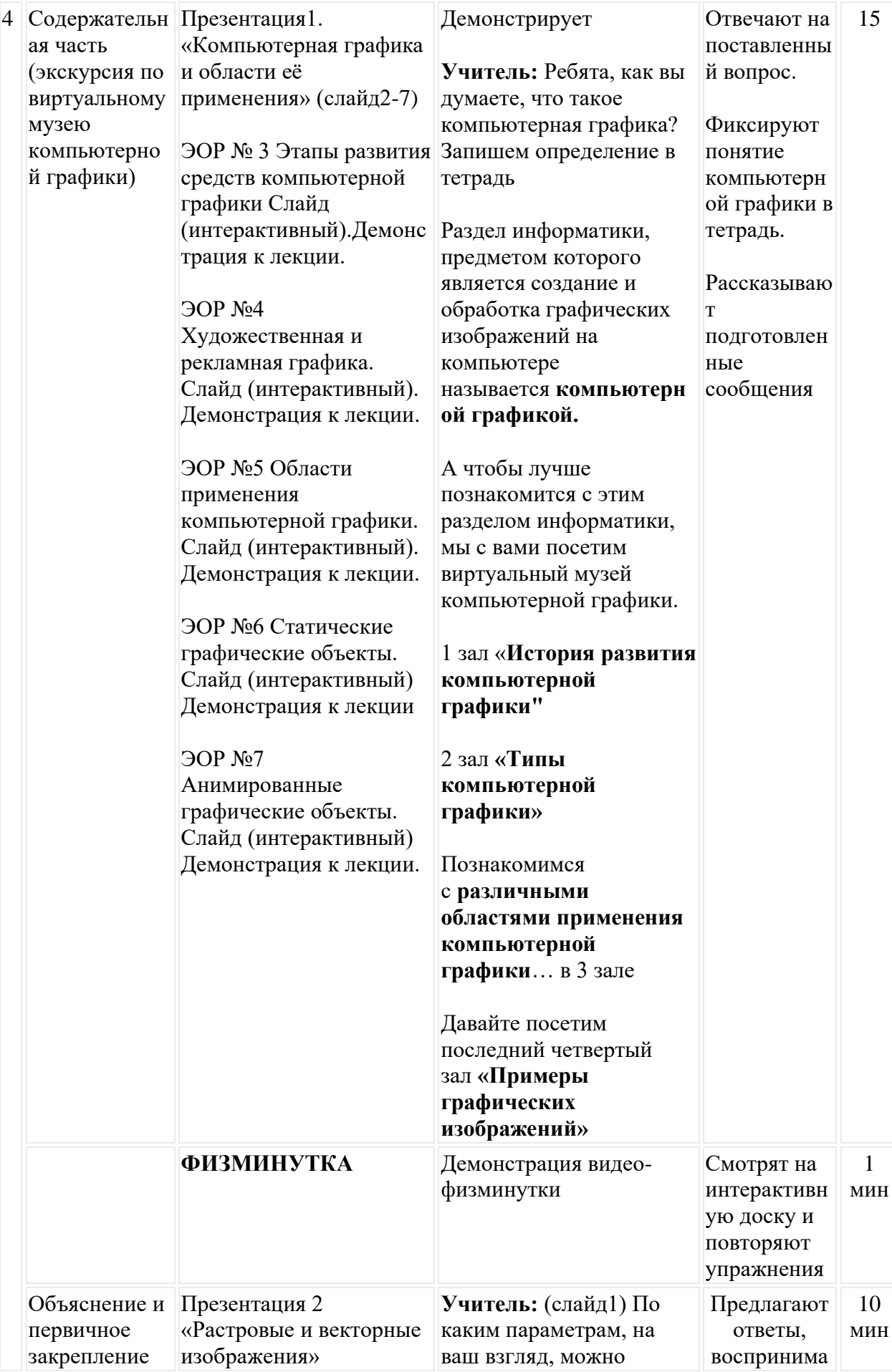

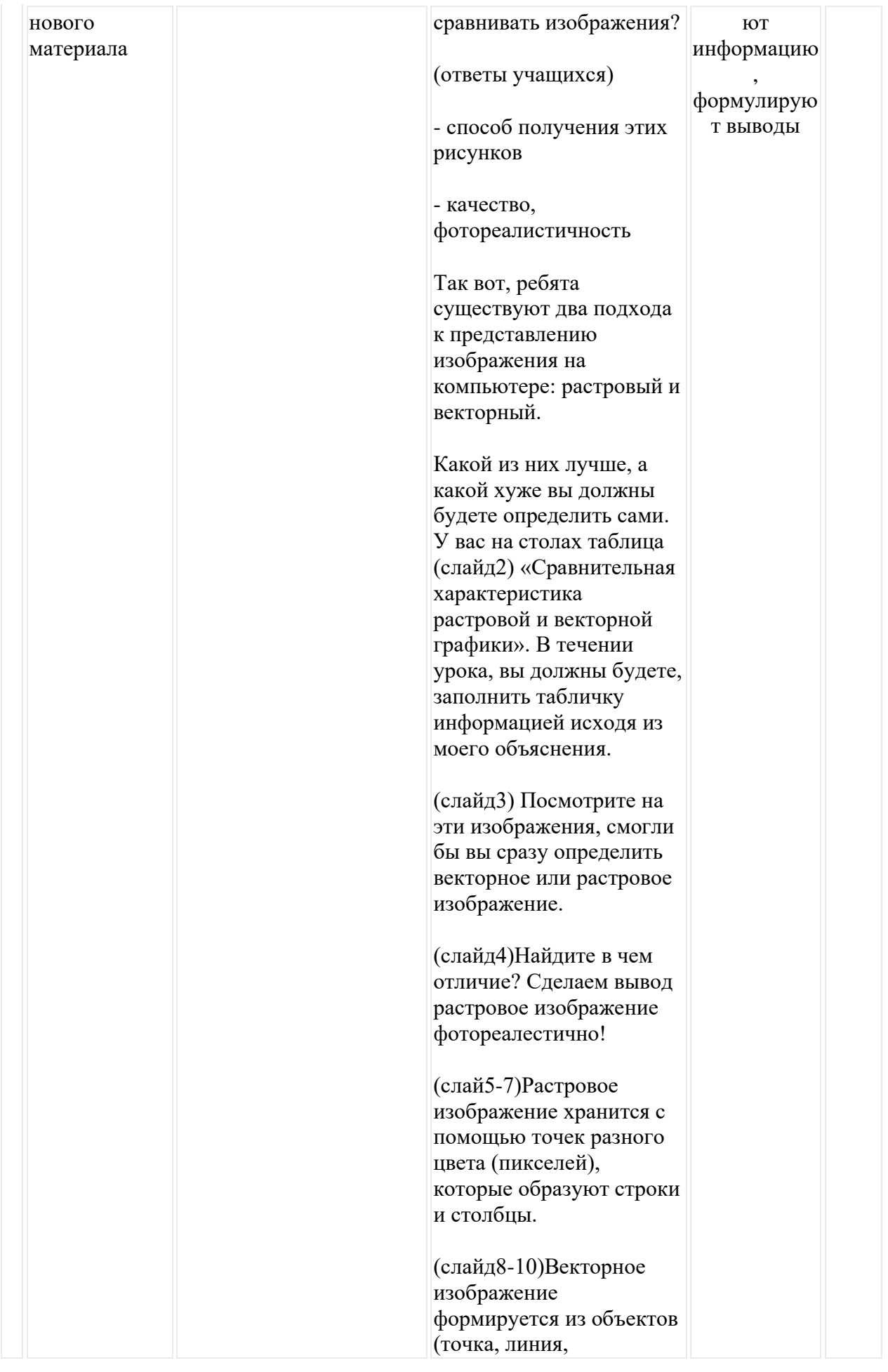

# окружность, прямоугольник и т.п.), которые хранятся в памяти компьютера в виде графических примитивов и описывающих их математических формул.

(слайд 11-13) Давайте систематизируем наши знания. И до конца заполним наши таблицы.

**Растровая графика.** Растровое изображение хранится с помощью точек различного цвета (пикселей), которые образуют строки и столбцы. Каждый пиксель имеет определенное положение и цвет. Хранение каждого пикселя требует определенного количества битов информации, которое зависит от количества цветов в изображении.

Пиксель - минимальный участок изображения, цвет которого можно задать независимым образом.

Качество растрового изображения зависит от размера изображения – пространственного разрешения (количества пикселей по горизонтали и вертикали) и количества цветов, которые можно задать для каждого пикселя.

Растровые изображения очень чувствительны к масштабированию

(увеличению или уменьшению). При уменьшении растрового изображения несколько соседних точек преобразуются в одну, поэтому теряется различимость мелких деталей изображения. При увеличении изображения увеличивается размер каждой точки и появляется ступенчатый эффект, который можно увидеть невооруженным глазом.

# **Векторная**

**графика.** Если в растровой графике базовым элементом изображения является точка, то в векторной графике – линия. Линия описывается математически как единый объект, и потому объем данных для отображения объекта средствами векторной графики существенно меньше, чем в растровой графике. Линия – элементарный объект век торной графики.

Компьютер хранит элементы изображения (линии, кривые, фигуры) в виде математических формул. При открытии файла программа прорисовывает элементы изображения по их математическим формулам (уравнениям).

Векторное изображение масштабируется без потери качества: масштабирование

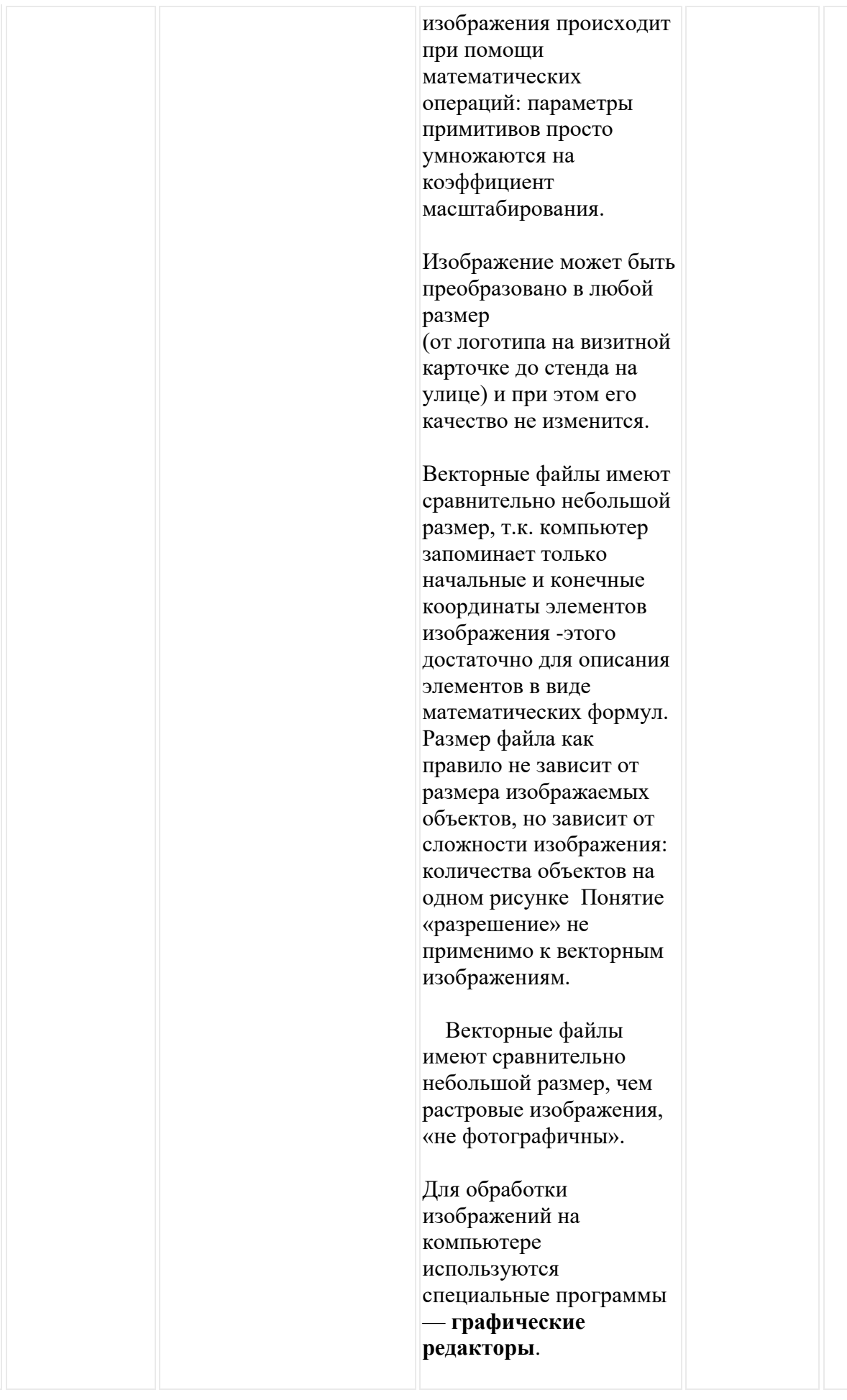

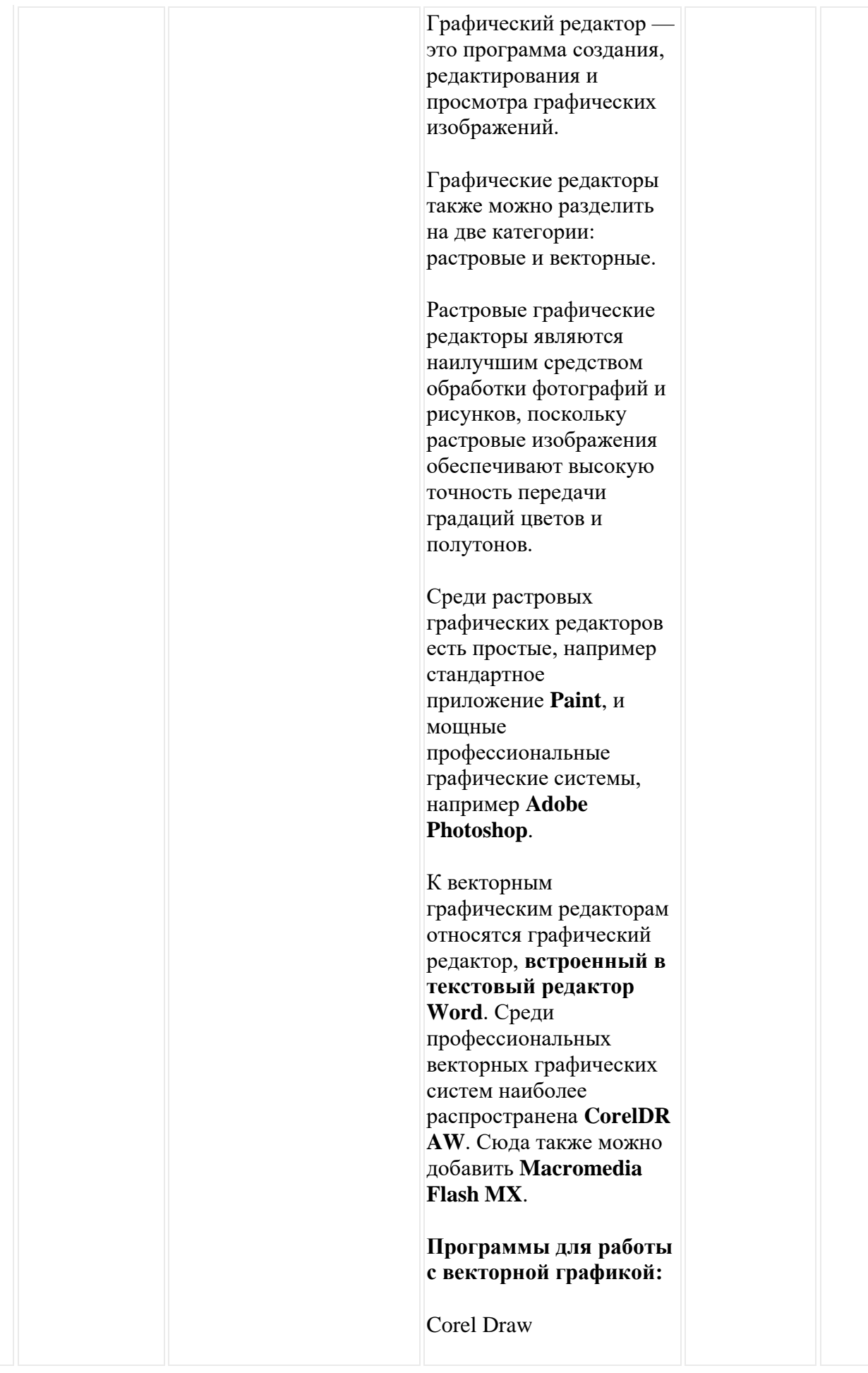

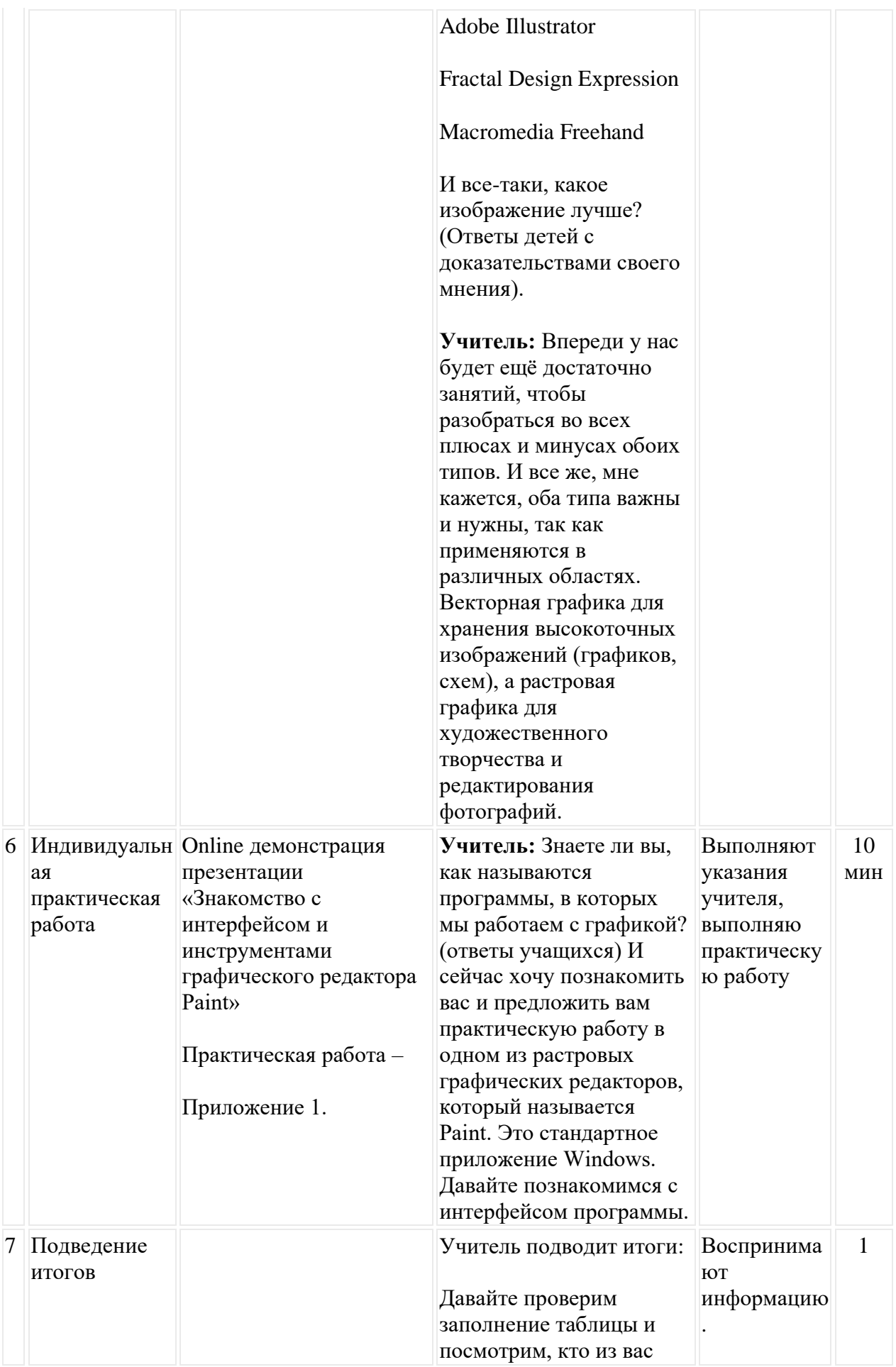

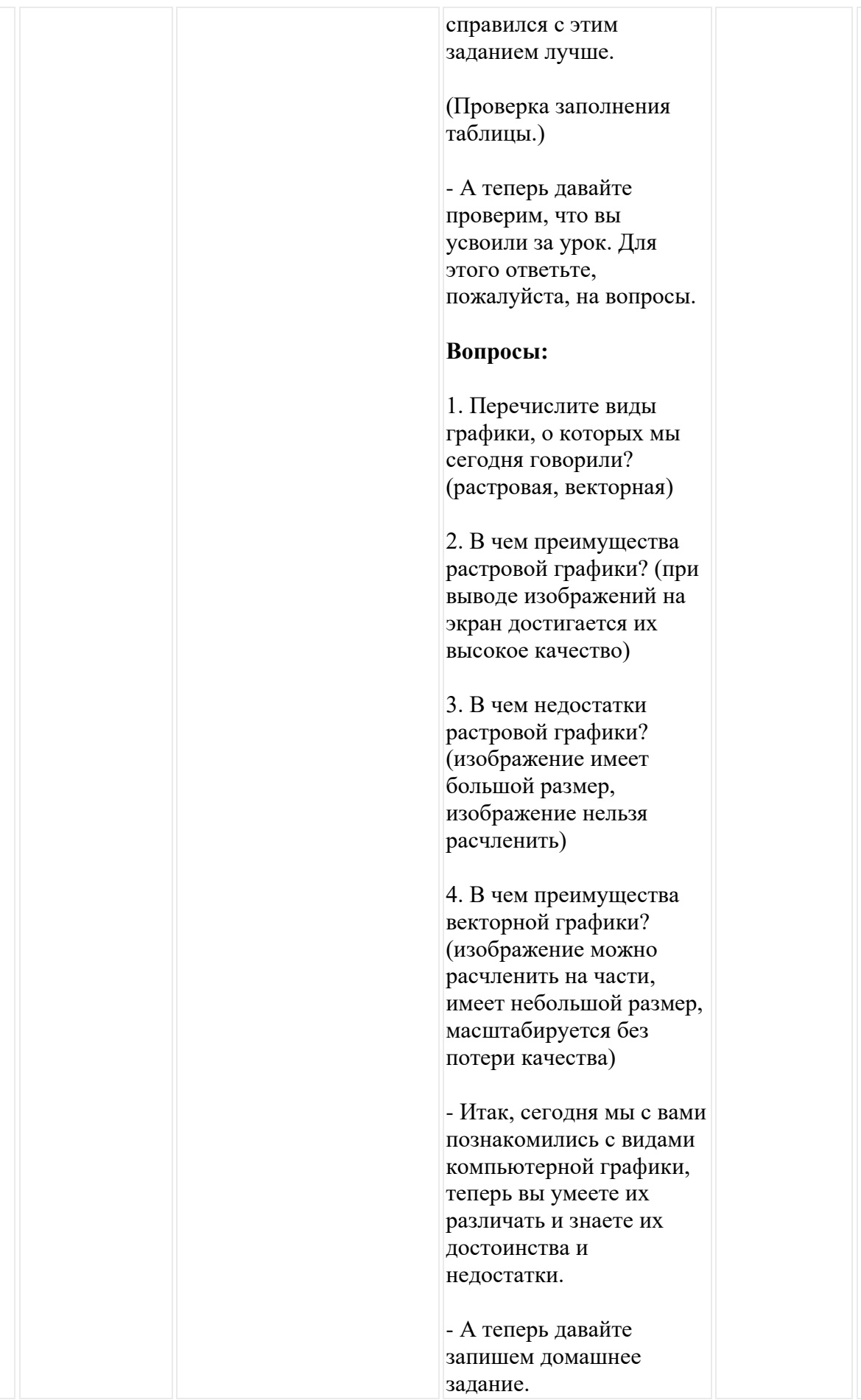

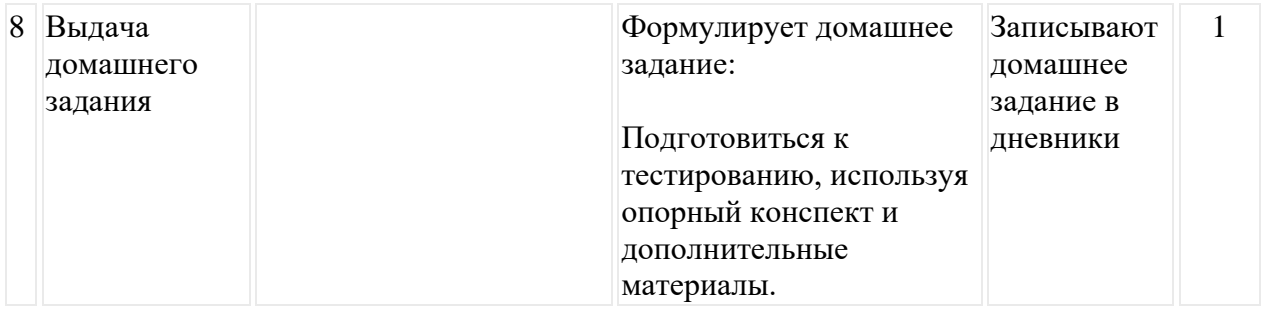

Открытый урок

По информатике

# **Тема: «**Компьютерная графика и области её применения. Понятие растровой и векторной графики**»**

**7 класс**

 Учитель информатики Исмаилова А.Ы.